[Rahmen abgrenzen](#page-3-0) [Fehlererkennung](#page-17-0) [Fehlerkorrektur](#page-29-0) [Konzepte zur Flusskontrolle](#page-38-0)<br>Renderste Render Rendering Conception Conception Conception Conception Conception Conception Conception Concep

5. Foliensatz **Computernetze** 

#### Prof. Dr. Christian Baun

Frankfurt University of Applied Sciences (1971–2014: Fachhochschule Frankfurt am Main) Fachbereich Informatik und Ingenieurwissenschaften christianbaun@fb2.fra-uas.de

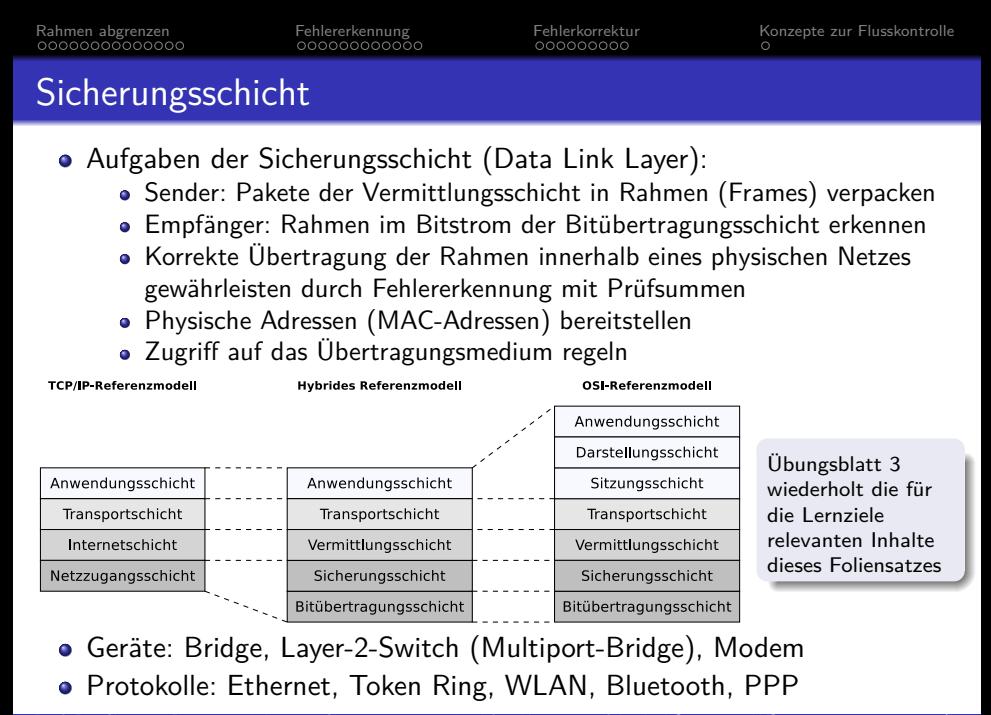

#### Lernziele dieses Foliensatzes

- Sicherungsschicht (Teil 2)
	- Rahmen abgrenzen
		- Längenangabe im Header
		- **•** Zeichenstopfen
		- **•** Bitstopfen
		- Verstöße gegen Regeln des Leitungscodes
	- Rahmenformate aktueller Computernetze
	- **•** Fehlererkennung
		- **Zweidimensionale Parität**
		- Zyklische Redundanzprüfung
	- Fehlerkorrektur
		- **Hamming-Code**
	- **e** Flusskontrolle
		- **Stop-and-Wait-Protokoll**
		- Schiebefensterprotokoll Sliding-Window-Protokoll

#### <span id="page-3-0"></span>Rahmen abgrenzen

- Um im Bitstrom der Bitübertragungsschicht die Rahmen zu erkennen und die Daten der Vermittlungsschicht in Rahmen zu verpacken, muss der Anfang jedes Rahmens markiert sein
	- Das ist nötig, damit der Empfänger die Rahmengrenzen erkennt
- Zur Markierung der Rahmen existieren verschiedene Möglichkeiten
	- **Längenangabe im Header**
	- **Zeichenstopfen**
	- **Bitstopfen**
	- **Verstöße gegen Regeln des Leitungscodes** der Bitübertragungsschicht mit ungültigen Signalen
- Jede der Möglichkeiten hat Vor- und Nachteile

<span id="page-4-0"></span>**[Rahmen abgrenzen](#page-3-0)** [Fehlererkennung](#page-17-0) [Fehlerkorrektur](#page-29-0) [Konzepte zur Flusskontrolle](#page-38-0)<br>Rendononononom conononononom poponononom o

#### Längenangabe im Header

- Im Header des Rahmens steht die Anzahl der Zeichen im Rahmen
- Ein Protokoll der Sicherungsschicht, das die Rahmengrenze mit einer Längenangabe im Header angibt, ist das Byte-orientierte **Digital Data Communications Message Protocol** (DDCMP) des DECnet
- Im Rahmen befindet sich das Datenfeld Count, das die Anzahl der Nutzdaten in Bytes enthält

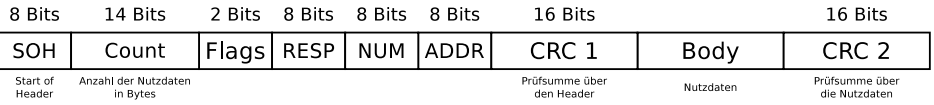

Problem: Wird das Datenfeld Count während der Übertragung verändert, kann der Empfänger das Ende des Rahmens nicht mehr korrekt erkennen

<span id="page-5-0"></span>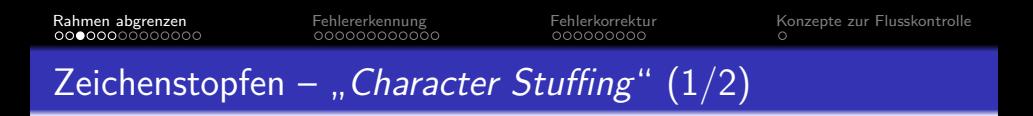

Ein Protokoll, das die Rahmengrenze mit speziellen Zeichen markiert, ist das Byte-orientierte Protokoll **Binary Synchronous Communication** (BISYNC) von IBM aus den 1960er Jahren

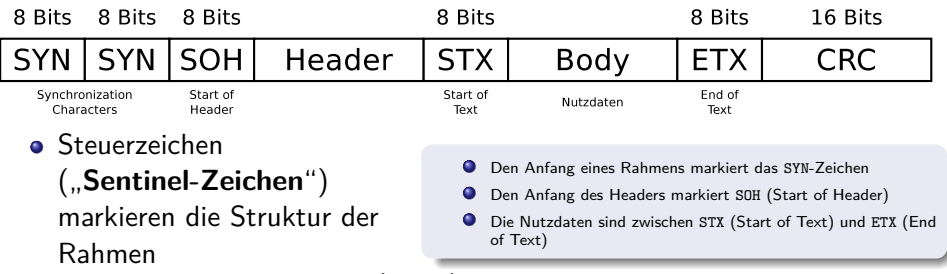

- Ein ETX im Nutzdatenteil (Body), muss in der Sicherungsschicht durch ein DLE-Zeichen (Data Link Escape) **geschützt** (maskiert) werden
- Ein DLE in den Nutzdaten wird durch ein **zusätzliches** DLE maskiert

#### <span id="page-6-0"></span>Zeichenstopfen – "Character Stuffing"  $(2/2)$

- Das Verfahren heißt **Zeichenstopfen**, weil der. . .
	- Sender zusätzliche Zeichen in die Nutzdaten **einfügt** (stopft)
	- Empfänger gestopfte Zeichen aus den empfangenen Nutzdaten **entfernt**, bevor er diese an die Vermittlungsschicht übergibt
- Nachteil dieses Verfahrens:
	- Enge Anlehnung an die ASCII-Zeichenkodierung
		- Aktuellere Protokolle dieser Schicht arbeiten nicht mehr Byte-orientiert, sondern Bit-orientiert, weil damit beliebige Zeichenkodierungen verwendet werden können

<span id="page-7-0"></span>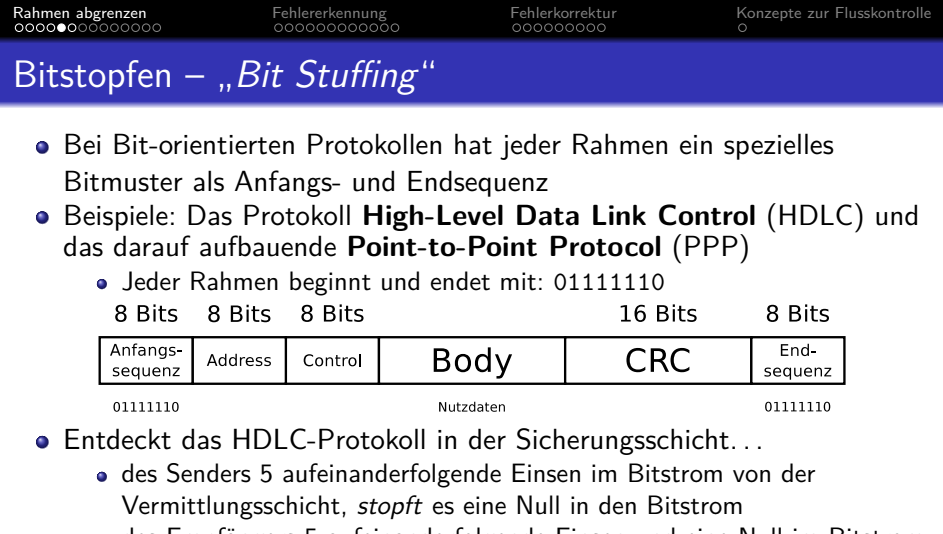

- des Empfängers 5 aufeinanderfolgende Einsen und eine Null im Bitstrom von der Bitübertragungsschicht, wird das gestopfte Null-Bit entfernt
- Vorteile:
	- Anfangs- und Endsequenz kommen garantiert nicht in den Nutzdaten vor
	- Beliebige Zeichensätze können verwendet werden

<span id="page-8-0"></span>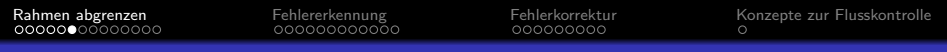

#### Verstöße gegen Regeln des Leitungscodes

- Abhängig vom verwendeten Leitungscode in der Bitübertragungsschicht können ungültige Signale Rahmen abgrenzen
	- Beispiel: Token Ring verwendet die differentielle Manchesterkodierung
		- Bei diesem Leitungscode findet in jeder Bitzelle ein Pegelwechsel zur Taktrückgewinnung statt

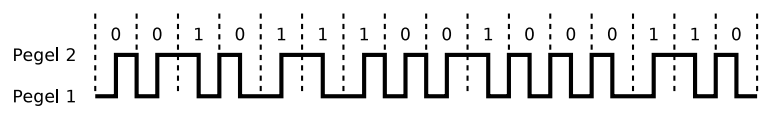

Starting Delimiter bei Token Ring Pegel 1

Bei Token Ring beginnen Rahmen mit einem Byte (**Starting Delimiter**), das **4 Verstöße gegen die Kodierregeln enthält**

Das vorletzte Byte (**Ending Delimiter**) eines Rahmens bei Token Ring enthält die gleichen 4 Verstöße gegen die Kodierregeln

Prof. Dr. Christian Baun – 5. Foliensatz Computernetze – Frankfurt University of Applied Sciences – WS2324 9/39

f

#### <span id="page-9-0"></span>Rahmenformate aktueller Computernetze  $(1/8)$  – Ethernet

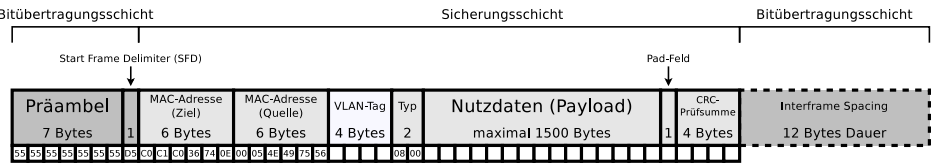

- Aktuelle Protokolle der Sicherungsschicht wie Ethernet und WLAN arbeiten nicht mehr Byte-, sondern Bit-orientiert
	- Grund: So können beliebige Zeichenkodierungen verwendet werden
- Die Präambel besteht aus der 7 Bytes langen Bitfolge 101010...1010
	- Synchronisiert bei Bus-Topologien den Empfänger auf die Bit-Abstände
	- Darauf folgt der 1 Byte große SFD mit der Bitfolge 10101011

f

# <span id="page-10-0"></span>Rahmenformate aktueller Computernetze  $(2/8)$  – Ethernet

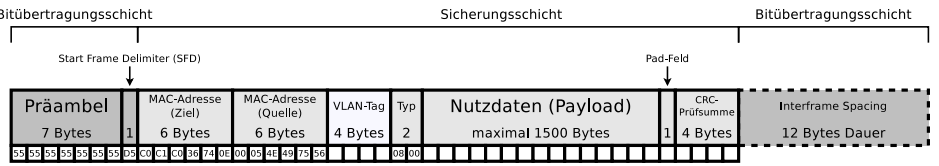

- Die Datenfelder für die physischen Adressen (MAC-Adressen) von Sender und Ziel sind jeweils 6 Bytes lang
- Der 4 Bytes lange optionale VLAN-Tag enthält unter anderem. . .
	- eine 12 Bits lange VLAN-ID ( $\implies$  Foliensatz 4)
	- und ein 3 Bits großes Feld zur Priorisierung
- Das Datenfeld Typ enthält das verwendete Protokoll der nächsthöheren Schicht
- Bei IPv4 hat das Datenfeld Typ den Wert 0x0800  $\bullet$
- 0 Bei IPv6 hat das Datenfeld Typ den Wert 0x86DD
- Enthalten die Nutzdaten eine ARP-Nachricht, hat das Datenfeld Typ den Wert 0x0806 .

## <span id="page-11-0"></span>Rahmenformate aktueller Computernetze  $(3/8)$  – Ethernet

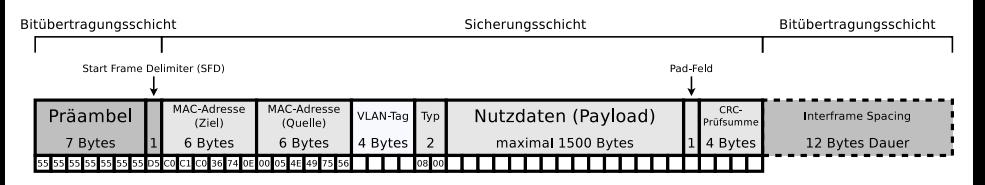

- Mindestgröße eines Ethernet-Rahmens: 72 Bytes
- Maximale Größe (inkl. Präambel und SFD): 1526 Bytes
- Der VLAN-Tag vergrößert die maximale Größe um 4 Bytes
- Jeder Rahmen kann maximal 1500 Bytes Nutzdaten enthalten
	- Mit dem Datenfeld Pad werden Rahmen bei Bedarf auf die erforderliche Mindestgröße von 72 Bytes gebracht
		- Das ist nötig, damit die Kollisionserkennung via CSMA/CD funktioniert  $(\implies$  Foliensatz 6)
- Abschließend folgt eine 32 Bits lange Prüfsumme, die aber nicht die Präambel und den SFD einschließt

f

# <span id="page-12-0"></span>Rahmenformate aktueller Computernetze  $(4/8)$  – Ethernet

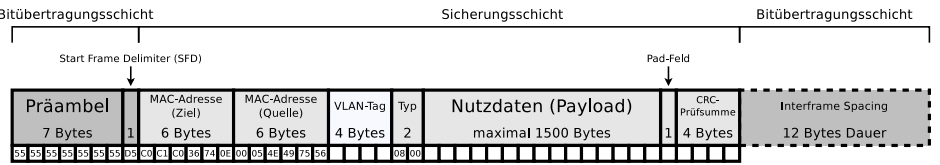

- Das **Interframe Spacing** bzw. **Interframe Gap** ist der minimale zeitliche Abstand zwischen 2 gesendeten Rahmen auf dem Übertragungsmedium
- Die minimale Wartezeit entspricht 96 Bitzeiten (12 Bytes)
	- Bei 10 MBit/s sind es 9,6 Mikrosekunden
	- Bei 100 MBit/s sind es 0,96 Mikrosekunden
	- Bei 1 GBit/s sind es 96 Nanosekunden
- Einige Netzwerkgeräte erlauben es den Interframe Spacing zu verkürzen
	- Vorteil: Höherer Datendurchsatz ist möglich
	- Nachteil: Eventuell werden die Grenzen von Rahmen nicht korrekt erkannt (=⇒ Kollisionen nehmen zu)

#### <span id="page-13-0"></span>Rahmenformate aktueller Computernetze (5/8) – WLAN

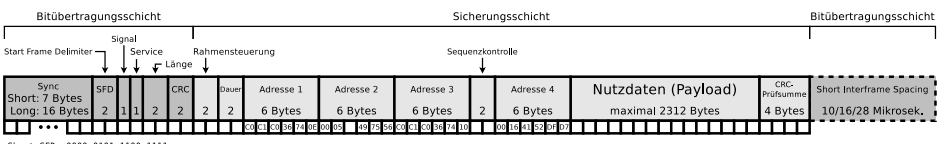

0000 0101 1100 Long SFD: 1111 0811 1018 8008

- In der Bitübertragungsschicht fügt das Protokoll folgendes hinzu:
	- **e** eine Präambel zur Synchronisierung des Empfängers inklusive **SFD** 
		- The Long Preamble: enthält 128 "scrambled 1-bits"
		- The Short Preamble: enthält 56 "scrambled 0-bits"
			- $\implies$  optionaler Standard den nicht alle Geräte unterstützten
	- **Signal**  $\implies$  Datenrate (MBit/s)
	- Sevice  $\implies$  Informationen zur Modulation
	- **Länge** ⇒ Nötige Zeit (Mikrosekunden) zur Übertragung des Rahmens
	- CRC  $\Rightarrow$  Prüfsumme über die Felder Signal, Service und Länge

Weitere Informationen über die Struktur von WLAN-Rahmen einschließlich der Präambel

```
https://ieeexplore.ieee.org/stamp/stamp.jsp?arnumber=817038
https://simson.net/ref/1999/802.11b-1999.pdf
https://scdn.rohde-schwarz.com/ur/pws/dl_downloads/dl_application/application_notes/1gp49/1GP49_1E.pdf
```
#### <span id="page-14-0"></span>Rahmenformate aktueller Computernetze (6/8) – WLAN

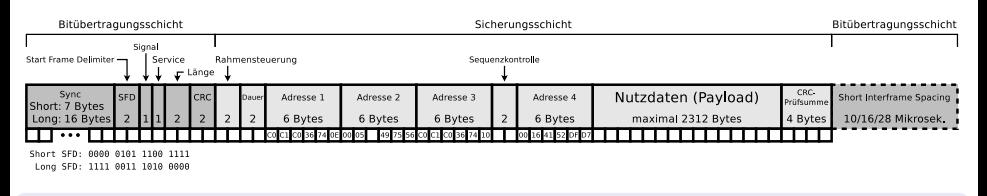

- Maximale Größe eines WLAN-Rahmen (nur der Teil der Sicherungsschicht): 2346 Bytes
- Die Rahmensteuerung (2 Bytes) enthält mehrere kleinere Datenfelder
	- Hier wird unter anderem die Protokollversion definiert und angegeben, um was für eine Art Rahmen (z.B. Datenrahmen oder Beacon) es sich handelt und ob der Rahmen mit dem WEP-Verfahren verschlüsselt ist
- Das 2 Bytes lange Datenfeld Dauer enthält einen Wert für die Aktualisierung der Zählvariable **Network Allocation Vector** (NAV)

#### <span id="page-15-0"></span>Rahmenformate aktueller Computernetze (7/8) – WLAN

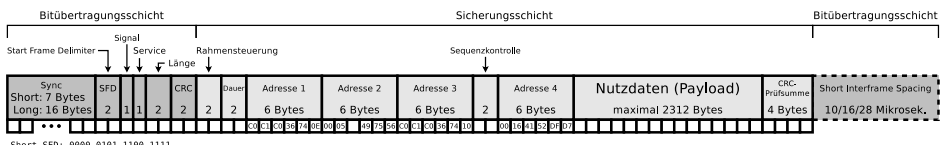

SFD: 0000 0101 1100 1111 Long SFD: 1111 0811 1018 8008

- Der Inhalt der 4 Adressfelder hängt davon ab, ob es ein WLAN im **Infrastruktur-Modus** oder im **Ad-hoc-Modus** ist und ob der Rahmen von einem Endgerät oder von einer Basisstation gesendet wurde
- Die MAC-Adressen heißen in diesem Kontext **Basic Service Set Identifier** (BSSID)

#### Mögliche Werte (MAC-Adressen) in den Adressfeldern sind

- Adresse des Senders (**Source Address**)
- 0 Adresse des Empfängers (**Destination Address**)
- 0 Adresse der nächsten Station auf dem Weg zum Ziel (**Receiver Address**)
- $\bullet$ Adresse der letzten Station, die den Rahmen weitergeleitet hat (**Transmitter Address**)

#### Rahmenformate aktueller Computernetze (8/8) – WLAN

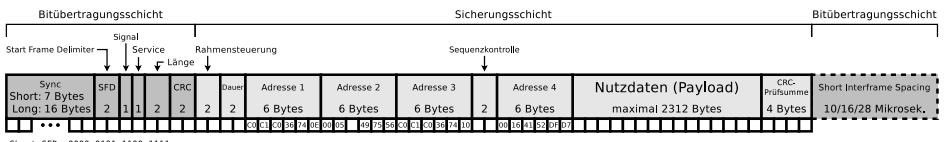

0000 0101 1100 Long SFD: 1111 0811 1018 8008

- Das 2 Bytes große Datenfeld Sequenzkontrolle besteht aus einer 4 Bits langen Fragmentnummer und einer 12 Bits langen Sequenznummer
	- Wurde ein Rahmen in mehrere Fragmente unterteilt, ist die Sequenznummer für alle Fragmente gleich
- Abschließend folgt eine 32 Bits lange CRC-Prüfsumme, die aber nicht die Nutzdaten einschließt

# <span id="page-17-0"></span>Fehlerursachen

- Bei der Übertragung von Bitfolgen kann es zu Fehlern kommen
- **Typische Fehlerursachen sind** 
	- **Signalverformung**
		- Dämpfungseffekt des Übertragungsmediums
	- **Rauschen**
		- **Thermisches und elektronisches Rauschen**
	- **Nebensprechen**
		- Unerwünschter Einfluss benachbarter Kanäle (z.B. kapazitive Kopplung)
		- Kapazitive Kopplung nimmt mit wachsender Frequenz zu

Die nächste Folie zeigt ein Beispiel für eine solche Fehlerursache

#### **Kurzzeitstörungen**

- Mehrere Bits hintereinander fehlerhaft (Burstfehler)
- Kosmische Strahlung
- Mangelhafte bzw. nicht ausreichende Isolierung
- Fehler müssen mindestens erkannt werden
	- Je nach Anwendungsfall kann es nötig sein, das Fehler korrigiert werden

#### <span id="page-18-0"></span>..Why my microwave makes me lose Wi-Fi connection"

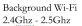

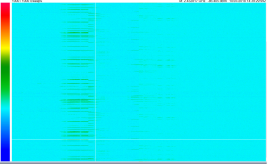

Microwave on with cup of water placed in center of turntable 2.4Ghz - 2.5Ghz

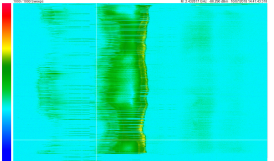

Microwave on with cup of water placed on edge of turntable 2.4Ghz - 2.5Ghz

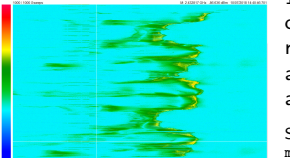

This is a graph of the 2.4Ghz to 2.5Ghz spectrum over a period of 20 seconds of microwave usage The horizontal direction is frequency, the vertical is time, color is power. Blue was around -80db and yellow around -60db.

The top graph is the baseline and on it you can see some Wi-Fi packets around the 2.3Ghz and 2.45Ghz-2.6Ghz range. Following is the first test I did where I placed a ceramic mug filled with water directly in the center of the turn table so that it didn't shift its xy position inside the microwave very much. The last graph is from when I put the ceramic mug of water on the very edge of the turn table so that it would have the most xy motion inside the microwave.

To address people concerned for my safety because my microwave is leaking: It isn't, microwaves can't be perfectly insulated and they have a fuck load of power to dampen. Inside the microwave, it's like 1000w of radiated power which is like 60db. Outside the microwave, I only measured at most -60db. That is about 0.000000001W of radiation power. Granted the antenna I used wasn't perfect so the actual ambient power level was higher. But still vastly below any amount of power that could cause harm.

Source: https://www.reddit.com/r/dataisbeautiful/comments/8xu89b/why\_my [microwave\\_makes\\_me\\_lose\\_wifi\\_connection/](https://www.reddit.com/r/dataisbeautiful/comments/8xu89b/why_my_microwave_makes_me_lose_wifi_connection/)

## <span id="page-19-0"></span>Fehlererkennung

- Zur Fehlererkennung wird jedem Rahmen vom Sender eine **Prüfsumme** angefügt
	- So werden fehlerhafte Rahmen vom Empfänger erkannt und verworfen

Das erneute Anfordern verworfener Rahmen durch den Empfänger sehen die Protokolle der Sicherungsschicht nicht vor

Diese Funktionalität erbringt das Transportprotokoll TCP ( $\implies$  Foliensatz 9)

- Möglichkeiten der Fehlererkennung:
	- **Zweidimensionale Parität**
	- Zyklische Redundanzprüfung **Cyclic Redundancy Check** (CRC)

# <span id="page-20-0"></span>Zweidimensionale Parität (1/2)

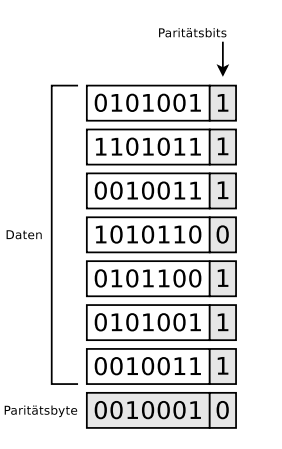

- Dieses Verfahren eignet sich dann besonders gut, wenn die 7-Bit-Zeichenkodierung US-ASCII verwendet wird
- Zu jedem 7-Bit-Abschnitt wird ein zusätzliches **Paritätsbit** addiert, um die Anzahl der Einsen im Byte auszugleichen
	- Definiert das Protokoll die gerade Parität, erhält das Paritätsbit bei Bedarf den Wert Eins oder Null, um eine gerade Anzahl von Einsen im Byte zu erwirken
	- Ist ungerade Parität gewünscht, erhält das Paritätsbit bei Bedarf den Wert Eins oder Null, um eine ungerade Anzahl von Einsen im Byte zu erwirken

#### =⇒ **eindimensionale Parität**

# <span id="page-21-0"></span>Zweidimensionale Parität (2/2)

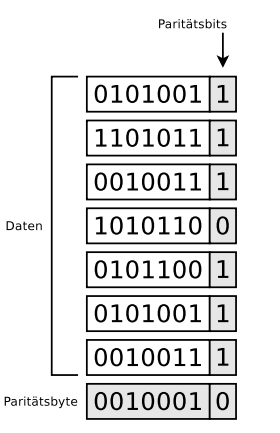

- Neben den Paritätsbits in jedem Byte existiert für jeden Rahmen noch ein zusätzliches **Paritätsbyte**
	- Der Inhalt des Paritätsbyte ist das Ergebnis der Paritätsberechnung quer über jedes Byte des Rahmens

#### =⇒ **zweidimensionale Parität**

Zweidimensionale Parität kann alle 1-, 2-, 3-Bit-Fehler und die meisten 4-Bit-Fehler erkennen

Quelle: Computernetzwerke, Larry L. Peterson, Bruce S. Davie, dpunkt (2008)

Das Verfahren wird unter anderem von BISYNC bei der Übertragung von Daten verwendet, die mit der 7-Bit-Zeichenkodierung US-ASCII kodiert sind

# <span id="page-22-0"></span>Zyklische Redundanzprüfung

- Zyklische Redundanzprüfung Cyclic Redundancy Check (CRC) basiert darauf, dass man Bitfolgen als Polynome mit den Koeffizienten 0 und 1 schreiben kann
- Ein Rahmen mit k Bits wird als Polynom vom Grad  $k-1$  betrachtet
	- Das werthöchste Bit ist der Koeffizient von  $x^{k-1}$
	- Das nächste Bit ist der Koeffizient für  $x^{k-2}$
	- $\bullet$  . . .
- Beispiel: Die Bitfolge 10011010 entspricht also dem Polynom:
- $M(x) = 1*x^7 + 0*x^6 + 0*x^5 + 1*x^4 + 1*x^3 + 0*x^2 + 1*x^1 + 0*x^0$  $= x<sup>7</sup> + x<sup>4</sup> + x<sup>3</sup> + x<sup>1</sup>$ 
	- Das Senden und Empfangen von Nachrichten kann man sich als **Austausch von Polynomen** vorstellen

#### Polynome in der Mathematik

Ein Polynom ist die Summe von Vielfachen von Potenzen mit natürlichzahligen Exponenten einer Variablen

#### <span id="page-23-0"></span>Zyklische Redundanzprüfung (Vorgehensweise)

- Das Protokoll der Sicherungsschicht legt ein **Generatorpolynom** bzw. **Divisor-Polynom** C(x) fest
	- Die Auswahl des Generatorpolynoms legt fest, welche Fehlerarten erkannt werden
- $\bullet$   $C(x)$  ist ein Polynom vom Grad k
	- Sei z.B.  $C(x) = x^3 + x^2 + x^0 = 1101$ , dann ist  $k = 3$ 
		- Das Generatorpolynom ist also vom Grad 3

Der Grad des Generatorpolynoms entspricht der Anzahl der Bits minus eins

- $\bullet$  Soll für einen Rahmen die CRC-Prüfsumme berechnet werden, werden n Nullen an den Rahmen angehängt
	- *n* entspricht dem Grad des Generatorpolynoms

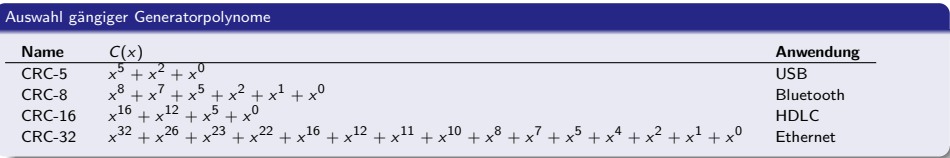

Prof. Dr. Christian Baun – 5. Foliensatz Computernetze – Frankfurt University of Applied Sciences – WS2324 24/39

# <span id="page-24-0"></span>Beispiel zur zyklischen Redundanzprüfung (1/4)

Generatorpolynom: | 100110

- Das Generatorpolynom hat 6 Stellen
	- Also werden 5 Nullen ergänzt

Rahmen (Nutzdaten): | 10101 Rahmen mit Anhang: 1010100000

Der Rahmen mit Anhang wird von links nur mit XOR durch das Generatorpolynom dividiert

• 1 XOR 
$$
1 = 0
$$
, 1 XOR  $0 = 1$ , 0 XOR  $1 = 1$ , 0 XOR  $0 = 0$ 

- Dabei fängt man immer mit der ersten gemeinsamen 1 an
- Der Rest (Restpolynom) ist die **Prüfsumme**

Der Sender berechnet die Prüfsumme

1010100000 100110||||  $-----<sub>vv</sub>$ 110000|| 100110||  $-----v$ 101100| 100110| ------v  $10100 =$  Rest.

# <span id="page-25-0"></span>Beispiel zur zyklischen Redundanzprüfung (2/4)

- Die Prüfsumme wird an die Nutzdaten angehängt
	- **•** Der Rest muss aus *n* Bits bestehen
	- $\bullet$  n ist der Grad des Generatorpolynoms
- Ergebnis: 10100 wird an den Rahmen angehängt
- Übertragener Rahmen inkl. Prüfsumme (Codepolynom): 1010110100

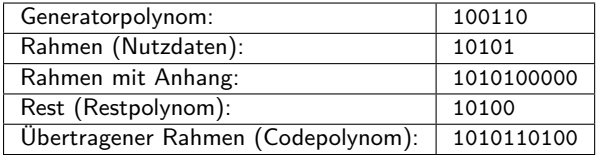

#### Den Rest auffüllen

- $\bullet$  Der Rest muss aus n Bits bestehen und n ist der Grad des Generatorpolynoms
- **Wenn der Rest kürzer ist als n muss mit Nullen aufgefüllt werden**
- **•** Beispiel: Der Rest ist 101 und n ist 5, dann ist die anzuhängende Prüfsumme 00101

# <span id="page-26-0"></span>Beispiel zur zyklischen Redundanzprüfung (3/4)

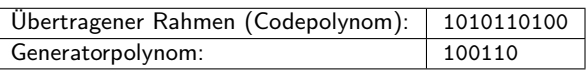

Der Empfänger testet, ob die Übertragung korrekt war

- Der Empfänger des Rahmens kann überprüfen, ob dieser korrekt angekommen ist
- Mit einer Division (ausschließlich via XOR) durch das Generatorpolynom werden fehlerhafte Übertragungen erkannt
	- Bei der Division mit XOR immer mit der ersten gemeinsamen 1 anfangen!
- Ist der Rest der Division gleich null, war die Übertragung fehlerfrei

1010110100 100110||||  $------vv$ | 110101|| 100110||  $-----v$ 100110| 100110| ------v

 $\Omega$ 

Quellen

#### <span id="page-27-0"></span>Beispiel zur zyklischen Redundanzprüfung (4/4)

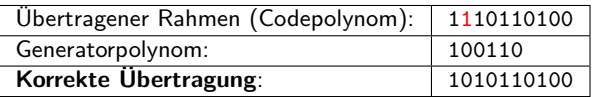

- Ist im übertragenen Rahmen 1 Bit fehlerhaft, ist der Rest der Division mit XOR durch das Generatorpolynom ungleich null
- Das Verfahren erkennt neben allen Einbitfehlern auch jede ungerade Anzahl fehlerhafter Bits und alle Bündelfehler der Länge n
	- *n* ist der Grad des Generatorpolynoms

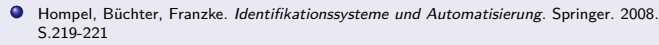

Meinel, Sack Digitale Kommunikation: Vernetzen, Multimedia, Sicherheit. Springer. 2009. S.122-124

1110110100 100110||||  $---v||$ 111010||| 100110||| ------v|| 111001|| 100110||  $----v$ 111110| 100110|  $-----v$ 110000 100110 ------ 10110

#### Zusammenfassung zur CRC-Vorgehensweise

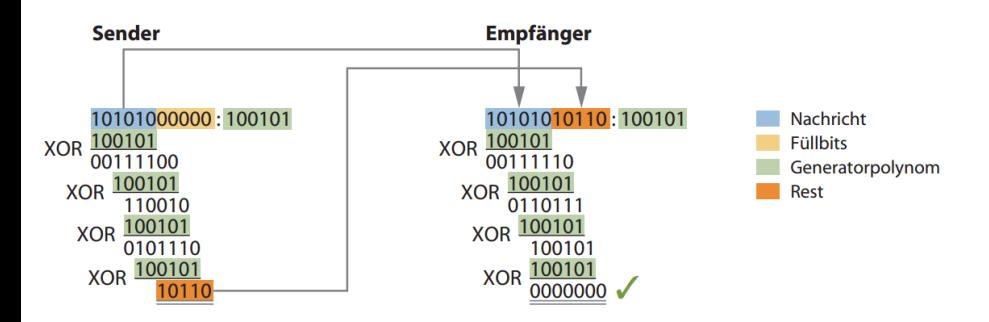

Der CRC-Prüfwert ist der Rest der Division der Nachricht durch das Generatorpolynom. Dieselbe Rechnung mit der Nachricht plus angehängtem CRC ergibt beim Empfänger 0, wenn kein Übertragungsfehler aufgetreten ist.

Quelle: CRCs berechnen mit Intrinsics. Oliver Lau. c't 9/2013. S.184-185

<span id="page-29-0"></span>Fehlerkorrektur Bildquelle: <http://amturing.acm.org/images/hamming-3.jpg>

- Übertragungsfehler können mit CRC-Prüfsummen erkannt werden
	- Sollen Fehler auch korrigiert werden können, müssen die zu übertragenen Daten entsprechend kodiert werden
- Fehlerkorrektur kann man mit dem **Hamming Code** realisieren
	- Benannt nach dem Mathematiker Richard Wesley Hamming (1915-1998)

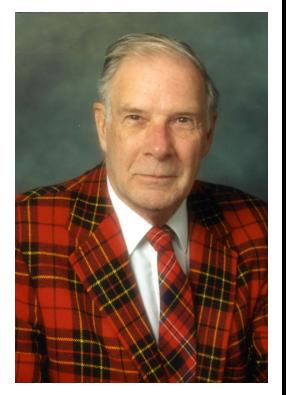

Richard Hamming (1915 – 1998)

#### Kein etabliertes Protokoll der Sicherungsschicht ermöglicht Fehlerkorrektur

Die etablierten Protokolle ermöglichen nur Fehlererkennung!

#### <span id="page-30-0"></span>Hamming-Code – Vorgehen: Position der Prüfbits

In dieser Vorlesung wird eine vereinfachte Version des Hamming-Codes demonstriert, die an manchen Stellen Hamming-ECC heißt

<http://www.mathcs.emory.edu/~cheung/Courses/455/Syllabus/2-physical/errors-Hamming.html> <http://de.wikipedia.org/w/index.php?title=Fehlerkorrekturverfahren> Andrew Tanenbaum. Computernetzwerke. Pearson (2000). 3. Auflage. S. 208-209

• Bits einer Bitfolge werden beginnend mit 1 von links durchnummeriert

- Bits, die Potenzen von 2 sind (1, 2, 4, 8, 16, usw.) sind Prüfbits
	- Die übrigen Bits sind die Nutzdaten
- **•** Beispiel:
	- 8 Bit Nutzdaten: 01001100

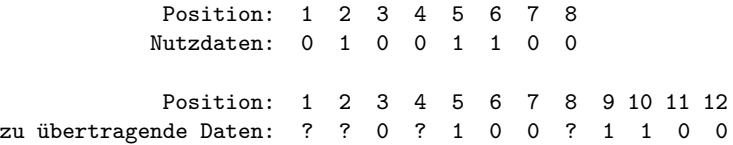

Nun muss der Sender die Werte der Prüfbits berechnen

# <span id="page-31-0"></span>Hamming-Code – Vorgehen: Werte der Prüfbits (1/2)

- Jeder Bit-Position in der Übertragung wird die Positionsnummer zugeordnet
- Die Positionsnummer ist in diesem Beispiel 4-stellig, da wir 4 Prüfbits haben
- **•** Beispiele:

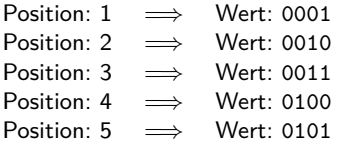

. . .

#### <span id="page-32-0"></span>Hamming-Code – Vorgehen: Werte der Prüfbits (2/2)

- Als nächstes werden die Werte derjenigen Nutzdatenpositionen, die 1 in unserer Übertragung sind, mit XOR zusammen gerechnet
	- Im Beispiel Positionsnummer 5, Positionsnummer 9 und Positionsnummer 10

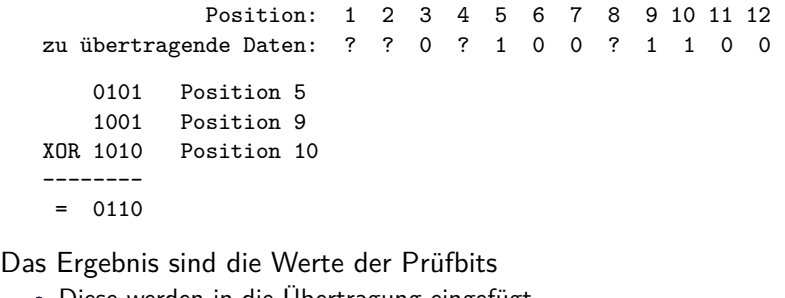

Diese werden in die Übertragung eingefügt

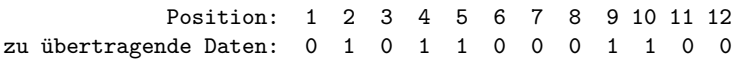

#### <span id="page-33-0"></span>Hamming-Code – Vorgehen: Empfangene Daten prüfen (1/2)

Der Empfänger kann überprüfen, ob eine Bitfolge korrekt ist

- Er verknüpft via XOR die berechneten und empfangenen Prüfbits
	- Die Prüfbits sind Position 1, 2, 4 und 8

empfangene Daten: 1 2 3 4 5 6 7 8 9 10 11 12 0 1 0 1 1 0 0 0 1 1 0 0

- 0101 Position 5
- 1001 Position 9
- XOR 1010 Position 10
- --------

--------

- 0110 Prüfbits berechnet
- XOR 0110 Prüfbits empfangen
- = 0000 => Korrekte Übertragung

<span id="page-34-0"></span>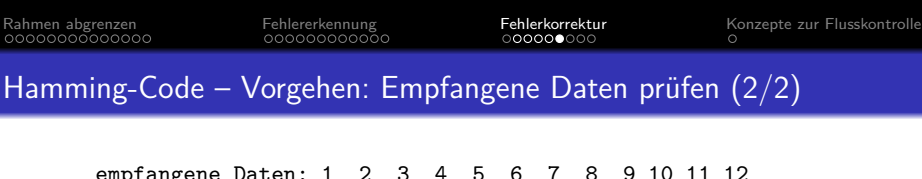

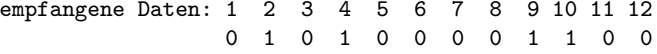

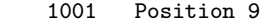

XOR 1010 Position 10

--------

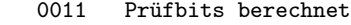

XOR 0110 Prüfbits empfangen

--------

= 0101 => Bit 5 ist falsch!

• Mögliche Ergebnisse der Berechnung:

- **Positionsnummer des veränderten Bits**
- 0 wenn die Übertragung fehlerfrei war
- Wurden ≥ 2 Bits verändert, kann nur noch eine Aussage darüber getroffen werden, dass Bits verändert wurden
	- Die Positionen können so nicht ermittelt werden

#### <span id="page-35-0"></span>Fazit zur Fehlererkennung

- Kodierungen mit Fehlerkorrektur sind da sinnvoll, wo Sendewiederholungen nicht angefordert werden können
	- Beispiel: Das Netzwerk bietet nur einen Kanal und die Übertragungsart ist Simplex
- Üblicherweise wird die reine Fehlererkennung bevorzugt
	- Wird ein Fehler erkannt, wird der Rahmen einfach verworfen
		- Ein erneutes Anfordern eines fehlerhaften Rahmens sehen die etablierten Protokolle der Sicherungsschicht nicht vor!
		- Erneutes Anfordern fehlerhafter Übertragungen realisiert das Transportprotokoll TCP
- Bei **Fehlererkennung** müssen **weniger Prüfbits übertragen** werden
	- Darum ist **Fehlererkennung effizienter als Fehlerkorrektur**

Siehe Modellrechnung zur Fehlererkennung/-korrektur auf der nächsten Folie

# <span id="page-36-0"></span>Modellrechnung zur Fehlererkennung/-korrektur

- Blockgröße: 1.000 Bits
- 1 Megabit Daten (1.000 Blöcke) sollen übertragen werden  $\bullet$
- **Fehlererkennung**
	- Zum Erkennen eines fehlerhaften Blocks genügt am Ende jedes Blocks ein Paritätsbit
		- Dadurch vergrößert sich jeder Block um ein Bit auf 1.001 Bits
	- Nach je 1.000 Blöcken muss ein Extrablock (1.001 Bits) übertragen werden
	- Ein Megabit Daten erfordert daher 2.001 Prüfbits
- **Fehlerkorrektur** (Hamming-Code)
	- Um 1.000 Bits Daten korrigieren zu können, sind 10 Prüfbits nötig
		- Die Prüfbits haben die Positionen 1, 2, 4, 8, 16, 32, 64, 128, 256 und 512
	- Ein Megabit erfordert daher 10.000 Prüfbits

#### Quelle

Andrew Tanenbaum, David Wetherall Computernetzwerke. Pearson (2012). 6. Auflage. S.253

# <span id="page-37-0"></span>Übung

- Sie haben 8 Bits Nutzdaten (10011010) vorliegen
	- Ermitteln Sie die zu übertragenden Daten (Nutzdaten inklusive Prüfbits)
- <sup>2</sup> Überprüfen Sie, ob die folgenden Nachrichten korrekt übertragen wurden:
	- **0 00111101**
	- 2 101110100010
	- **3 001101100100**
	- **4 0001101100101101**

 $\implies$  Übungsblatt 3

# <span id="page-38-0"></span>Zuverlässige Übertragung durch Flusskontrolle

- Via Flusskontrolle steuert der Empfänger die **Sendegeschwindigkeit des Senders** dynamisch und stellt so und die **Vollständigkeit der Datenübertragung** sicher
	- Langsame Empfänger sollen nicht mit Rahmen überschüttet werden
		- Dadurch würden Rahmen verloren gehen
	- Während der Übertragung verlorene Rahmen werden erneut gesendet
- Vorgehensweise: **Sendewiederholungen**, wenn diese nötig sind
	- Grundlegende Mechanismen:
		- **Bestätigungen** (Acknowledgements, ACK) als Feedback bzw. Quittung
		- **Zeitschranken** (Timeouts)
	- Konzepte zur Flusskontrolle:
		- **Stop-and-Wait** (
		<del>■</del> Foliensatz 9)
		- **Schiebefenster** (Sliding-Window) (
		⇒ Foliensatz 9)
- Ethernet bietet keinen Mechanismus zur Flusskontrolle auf der Sicherungsschicht
- In der Praxis wird Flusskontrolle, da wo es erfolgreich ist, vom Transportprotokoll TCP  $\bullet$ realisiert
- **Flusskontrolle in der Sicherungsschicht wird in dieser Vorlesung nicht behandelt**